$JERB.2$ 

Concorso pubblico, per titoli ed esami, a n. 1 posto di ctg. D/1, area tecnica, tecnico/scientifica ed elaborazione dati per le esigenze del Dipartimento di Ingegneria Civile e Architettura dell'Università degli Studi di Pavia, e

del 24/04/2018 Gazzetta Ufficiale - IV ^ S.S. - n. 33 del 24/04/2018

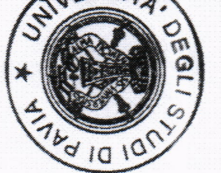

 $\mathcal{E} \geq \frac{1}{2}$ 

## Prova scritta n.1

Tempo di svolgimento: max 2 ore

Si richiede di sviluppare un elaborato che risponda ai seguenti quesiti:

a) Illustrare il principio di funzionamento delle stampanti basate su tecnologia SLM (secondo la classificazione della ASTM International Committee F42), illustrando in particolare le esigenze di supporto dei pezzi.  $[5pt]$ 

b) Nell'ambito delle stampanti Fused Deposition Modeling (FDM), indicare:

- cosa si intende per "direct drive" in termini di effetto sul processo di deposizione;

- indicare i range di temperatura di stampa (approssimativi) per il policarbonato;  $[5pt]$ 

c) Un provino "dog bone" realizzato con stampante FDM, in cui in ogni layer le fibre siano orientate tutte nella medesima direzione, può essere definito un materiale isotropo da un punto di vista meccanico? Giustificare la risposta.  $[5pt]$ 

d) Descrivere le differenze in termini di strumentazione e set-up sperimentale per la conduzione di una prova di trazione mono-assiale su un materiale plastico.  $[5pt]$ 

e) Nell'ambito delle stampanti FDM, quali parametri sono tipicamente presenti nei software di slicing per la gestione del materiale di supporto e per facilitarne la sua rimozione?  $[5pt]$ 

f) indicare la velocità massima e minima ammissibile per una stampante FDM con intervallo di estrusione volumetrica consentito tra 1 e 8 mm<sup>3</sup>/s, nel caso in cui si imposti un'altezza del layer di 0.3 mm e una larghezza di estrusione di 0.4 mm.  $[5pt]$ 

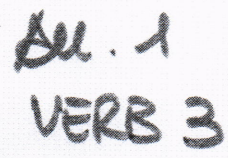

Concorso pubblico, per titoli ed esami, a n. 1 posto di ctg. D/1, area tecnica, tecnico/scientifica ed elaborazione dati per le esigenze del Dipartimento di Ingegneria Civile e Architettura dell'Università degli Studi di Pavia, e pubblicato sulla Gazzetta Ufficiale - IV^ S.S. - n. 33 del 24/04/2018

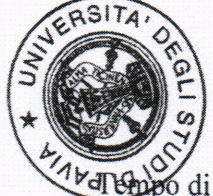

 $\mathcal{E} \subseteq \mathcal{E}$ 

## Prova pratica n.1

po di svolgimento: max 60 minuti

Dati i file "Prova\_1a.stl" e "Prova\_1b.stl", generare un file .gcode tramite il software di slicing "Kisslicer" per la stampante 3NTR A4v3 che permetta di realizzare i due modelli assemblati come in figura e che soddisfi i seguenti requisiti:

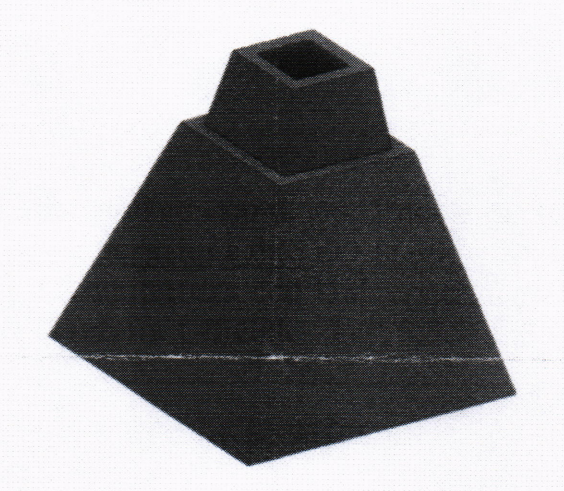

1) Il modello contenuto in "Prova\_1a.stl" sia assegnato all'estrusore 1 e realizzato in ABS; [5pt]

2) Il modello contenuto in "Prova\_1b.stl" sia assegnato all'estrusore 2 e realizzato in PLA; [5pt]

3) I modelli abbiano una percentuale di riempimento pari al 50%; [5pt]

4) I modelli abbiano una scocca laterale piena di almeno 0,5 mm; [5pt]

5) Entrambi i modelli siano realizzati con un'altezza di layer pari a 0.1 mm; [5pt]

6) sia previsto un raft con interfaccia realizzata in un materiale di supporto compatibile con ABS, da assegnare all'estrusore 3. [5pt]

Al termine, salvare il file come COGNOME.gcode.

Hall HG af